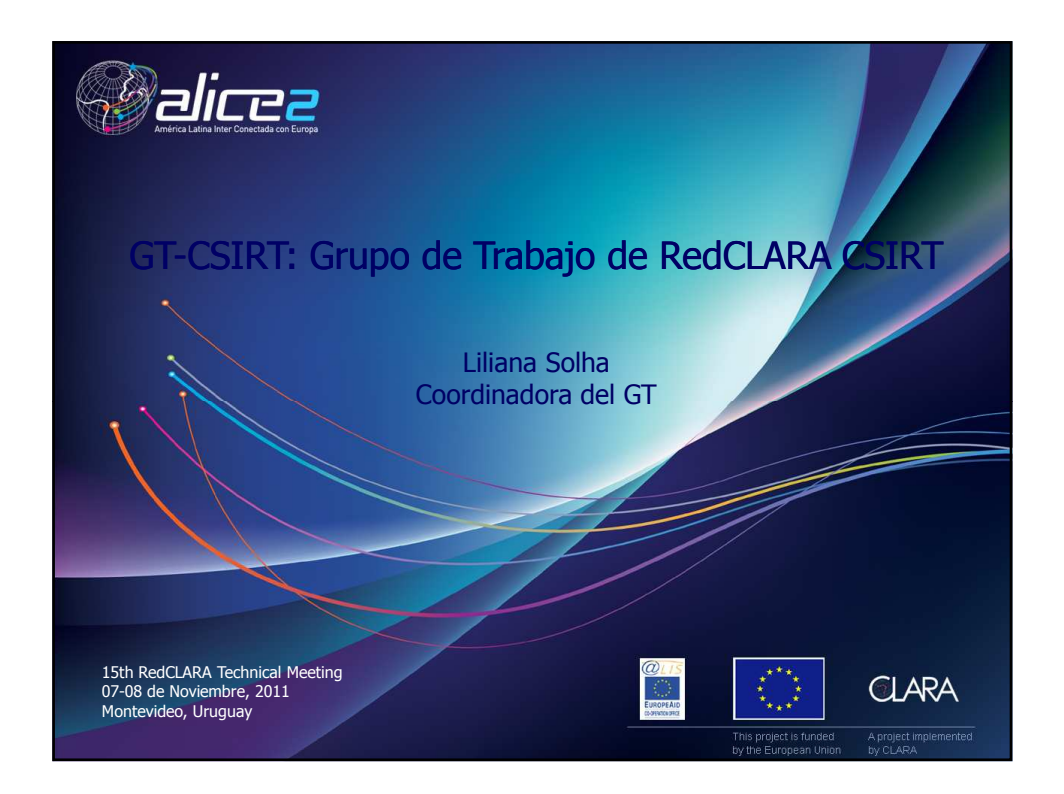

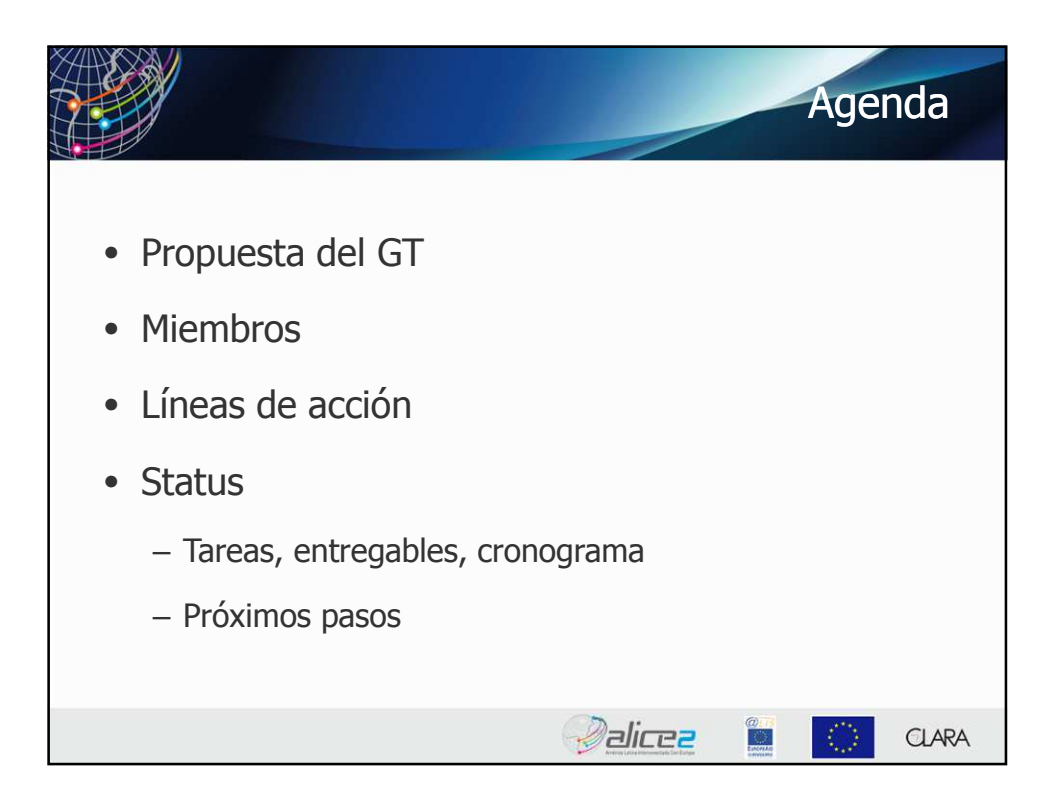

1

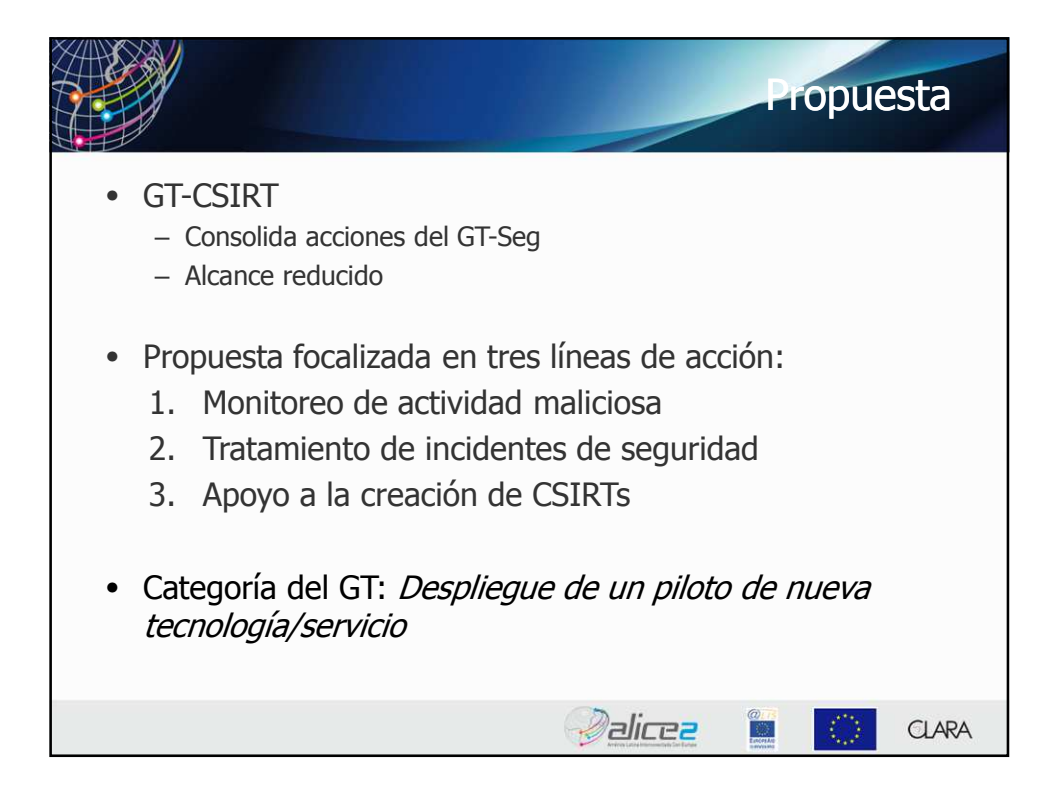

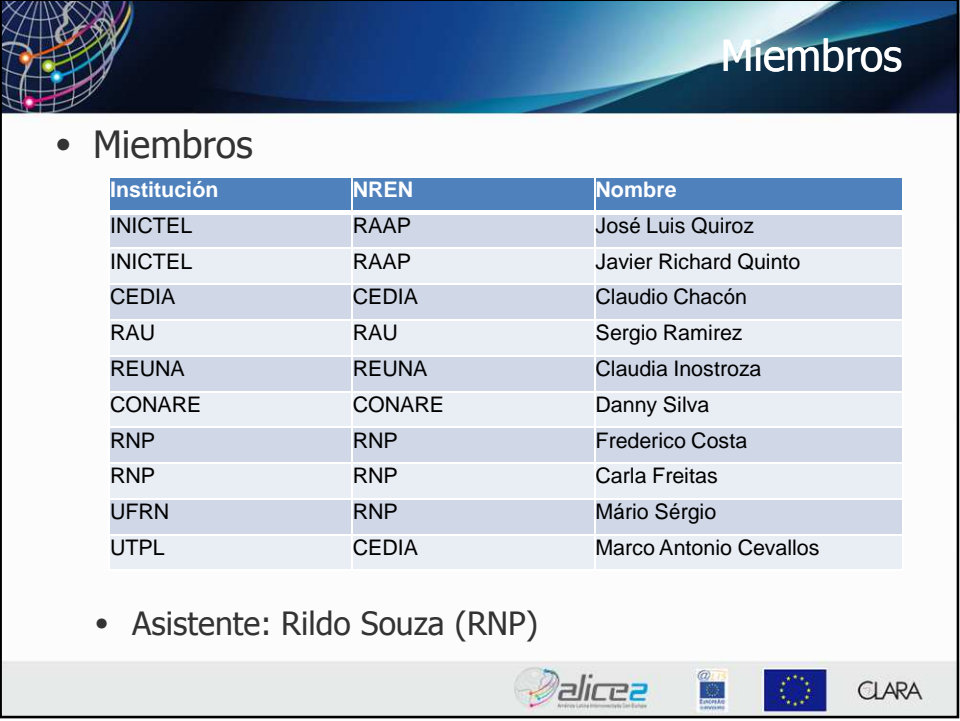

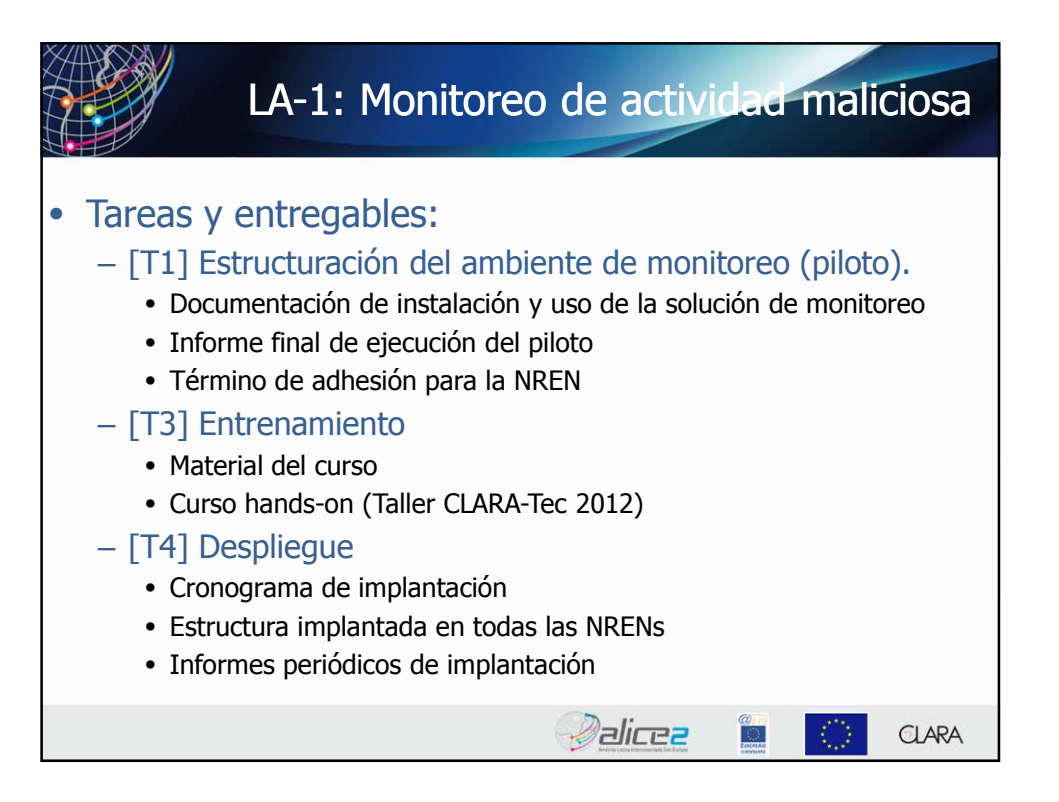

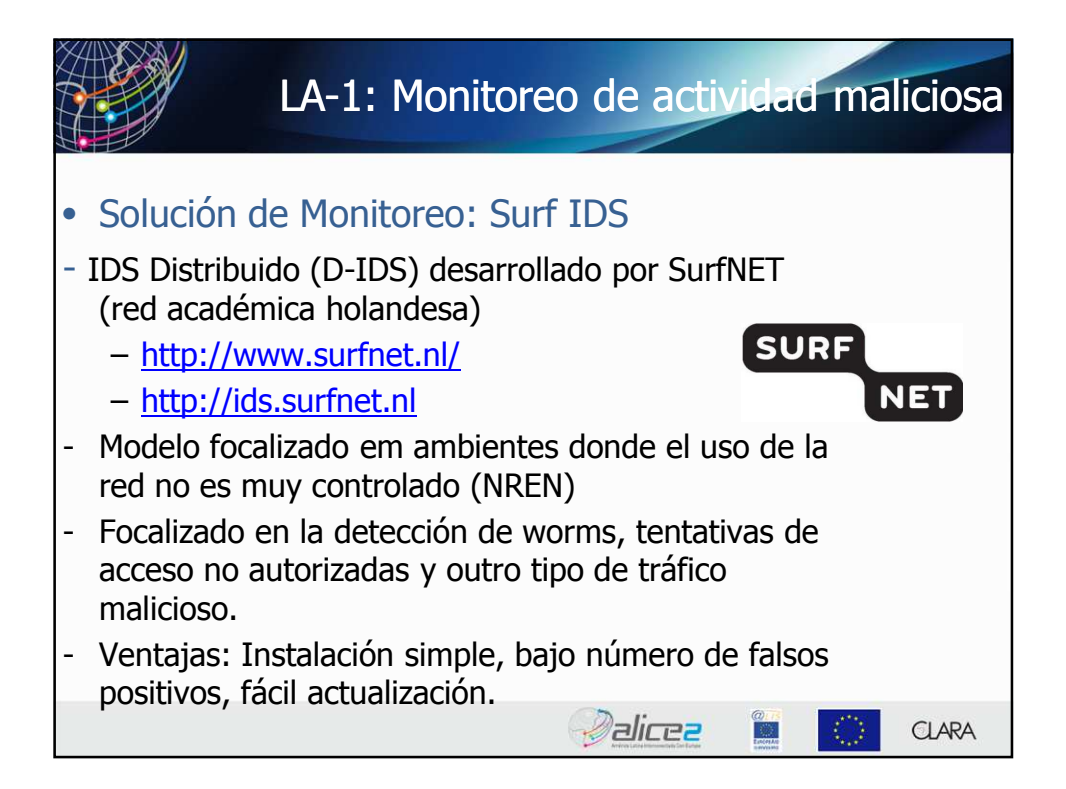

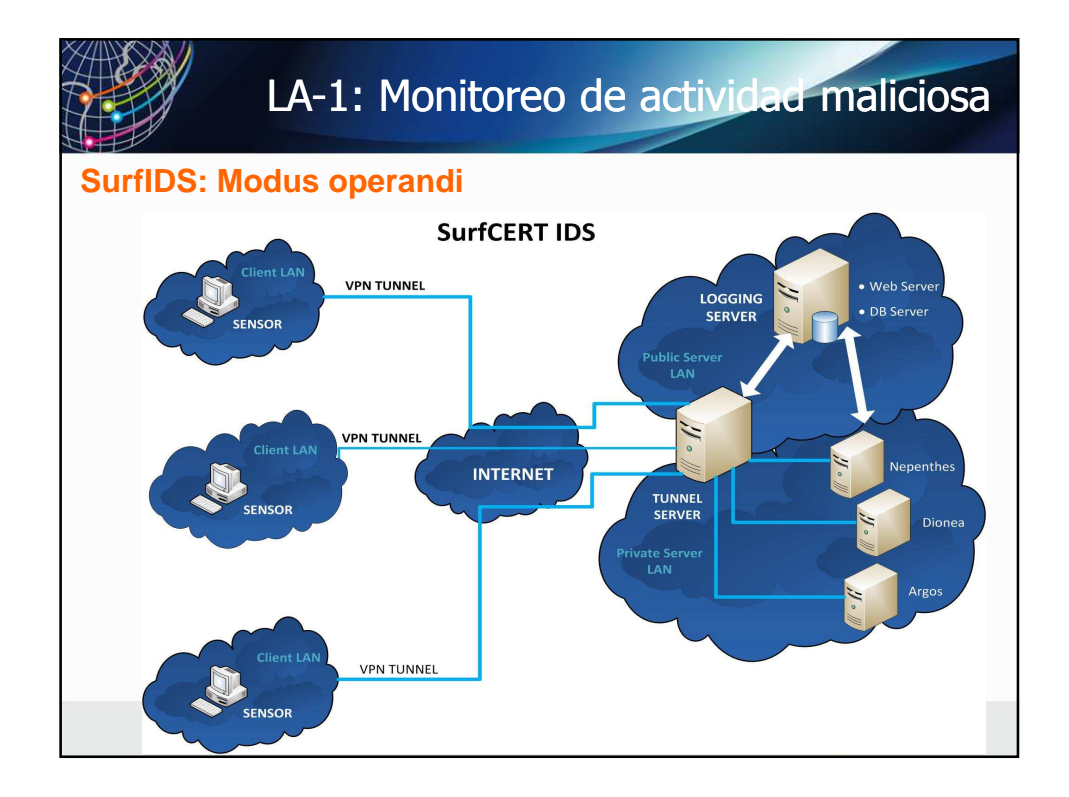

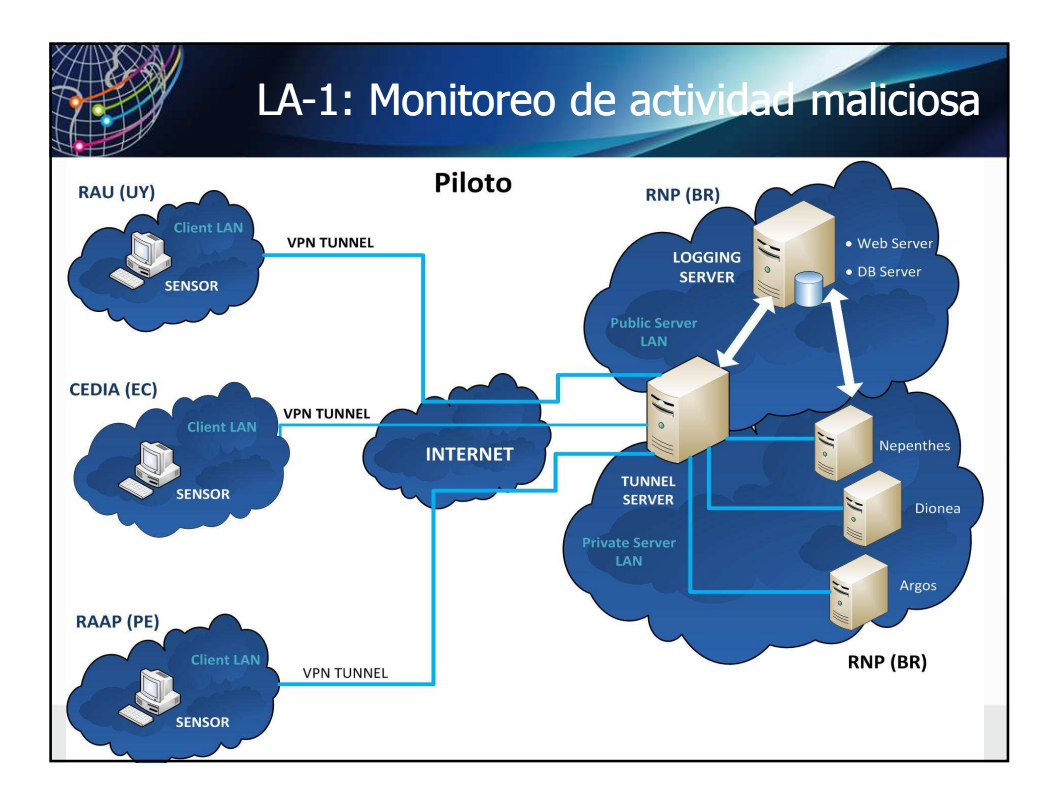

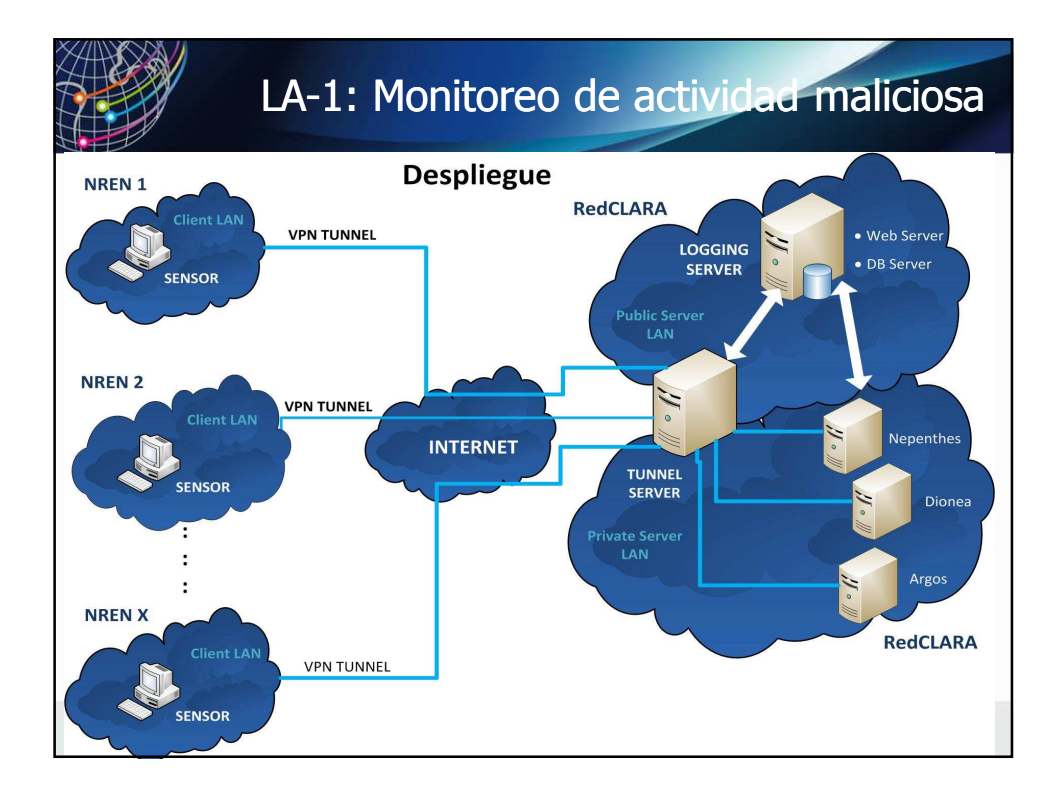

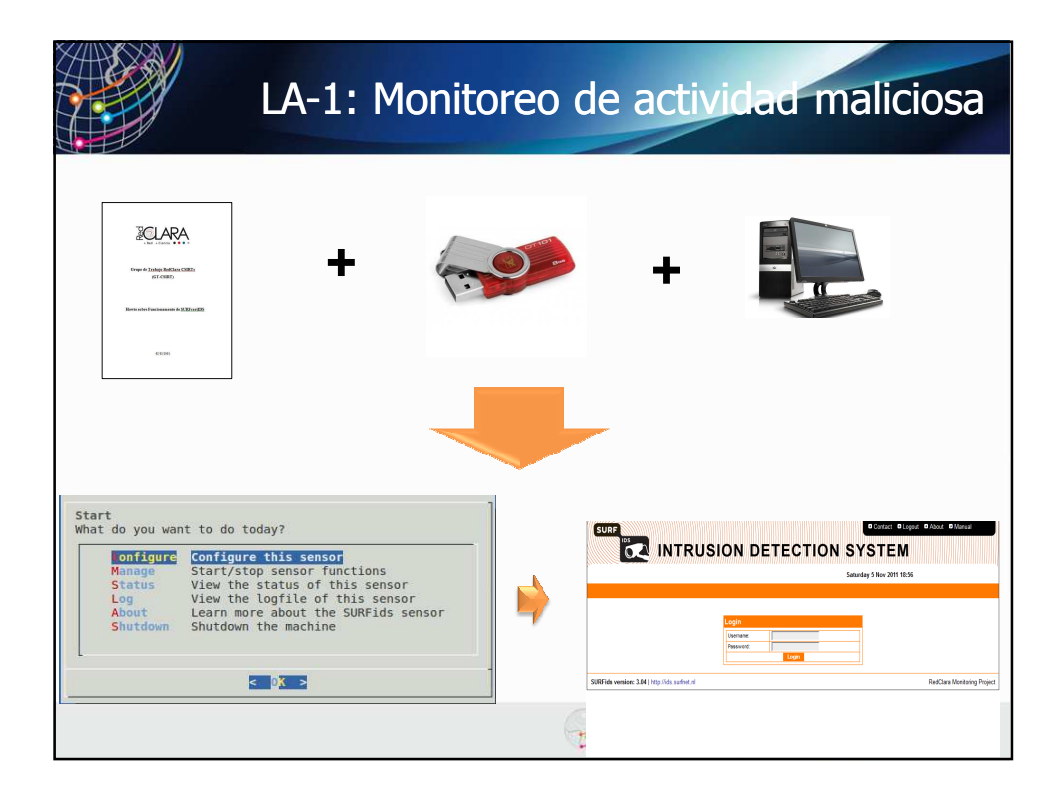

5

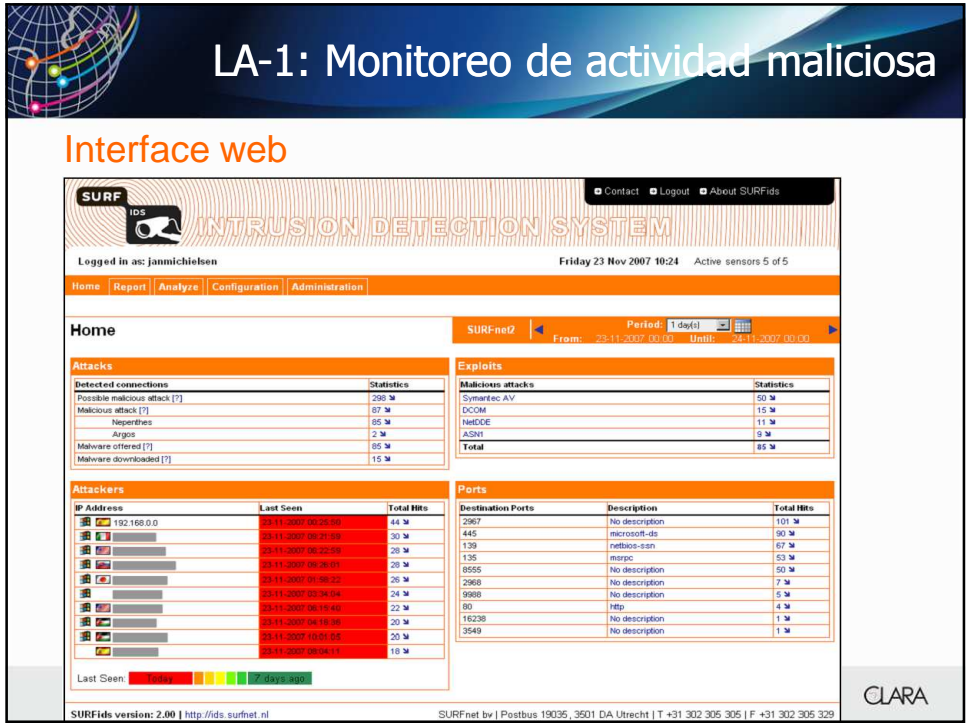

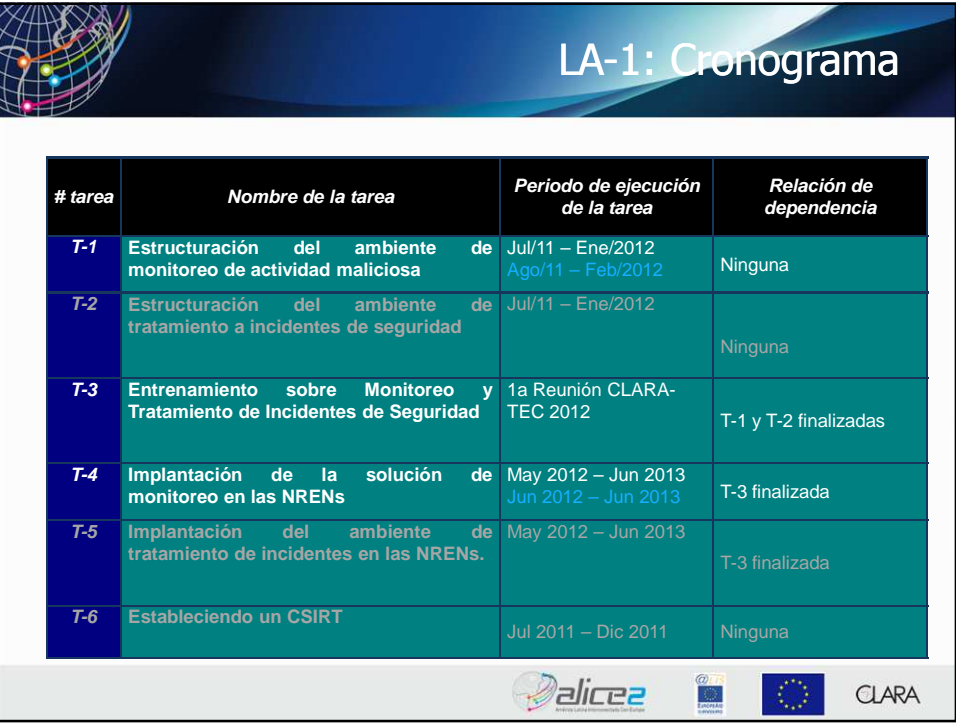

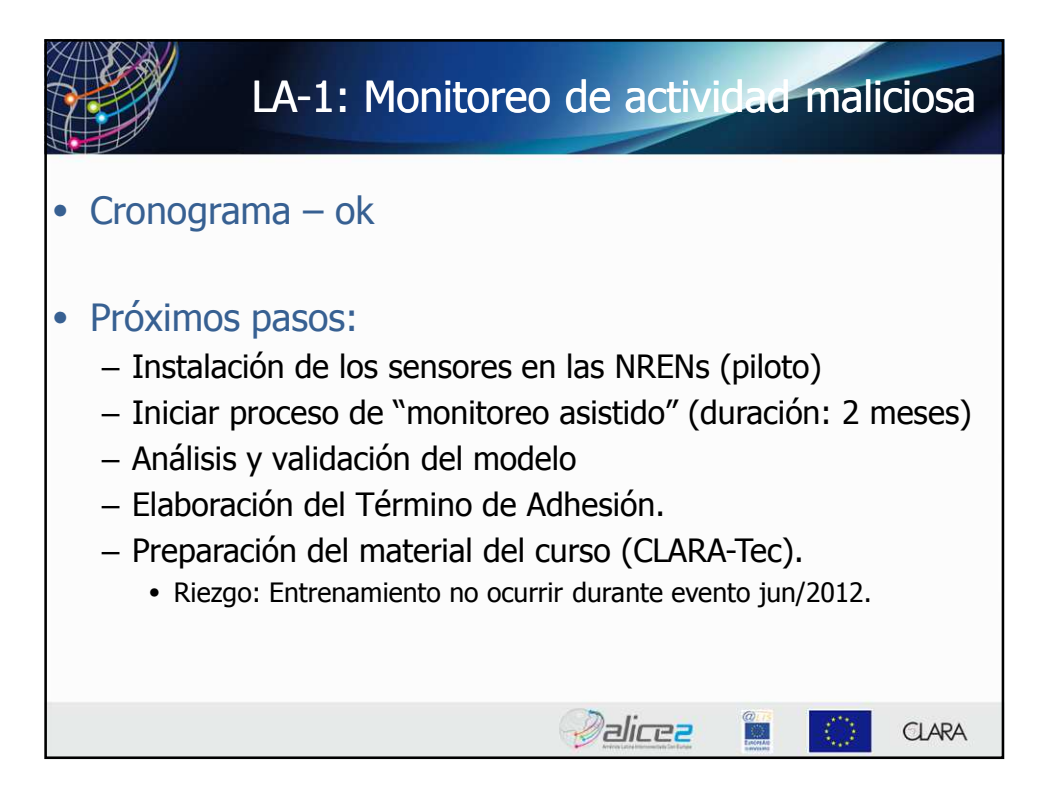

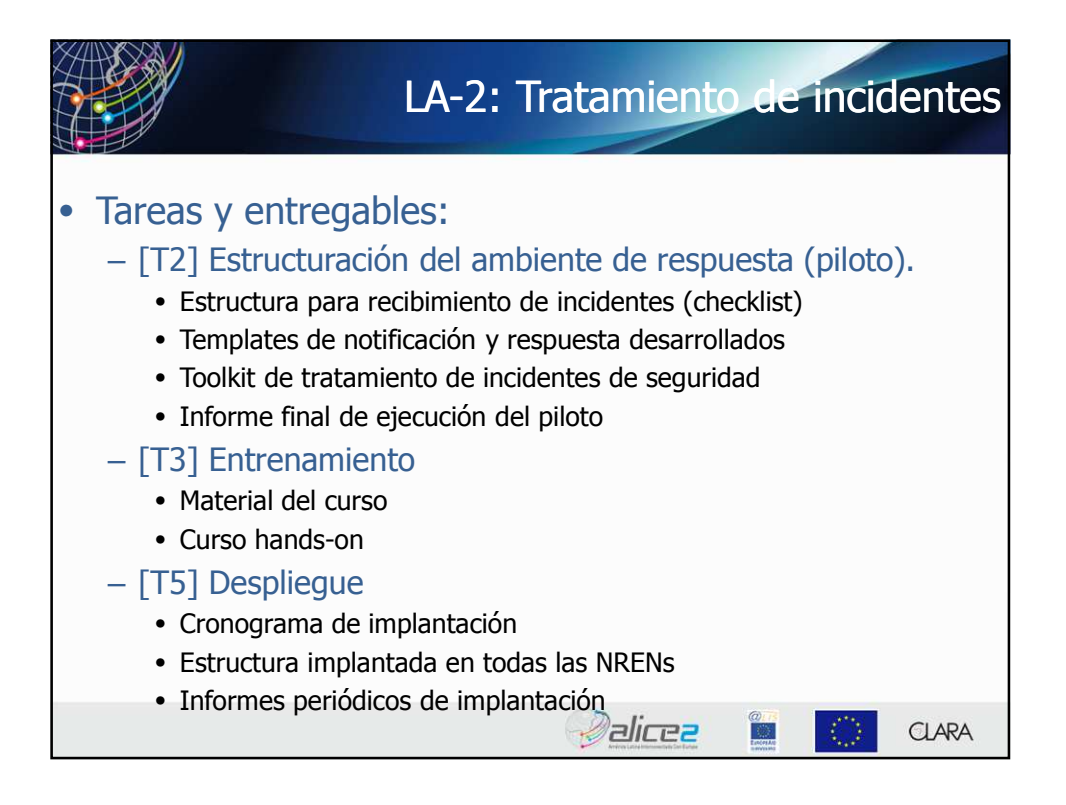

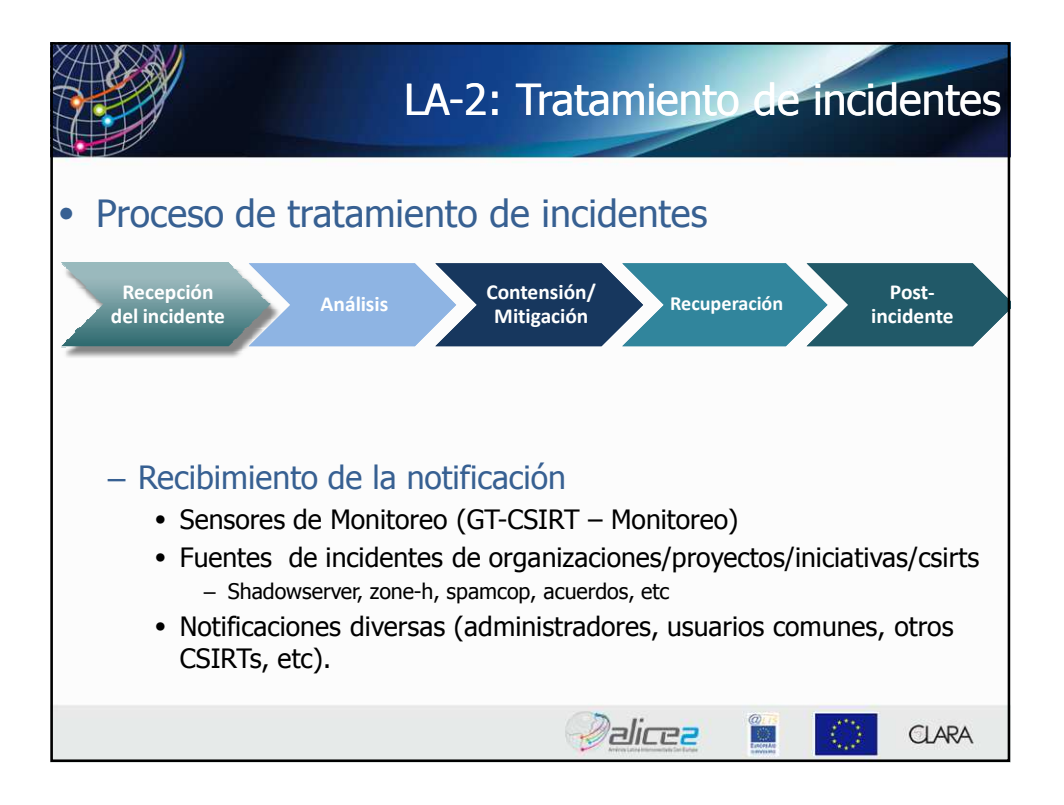

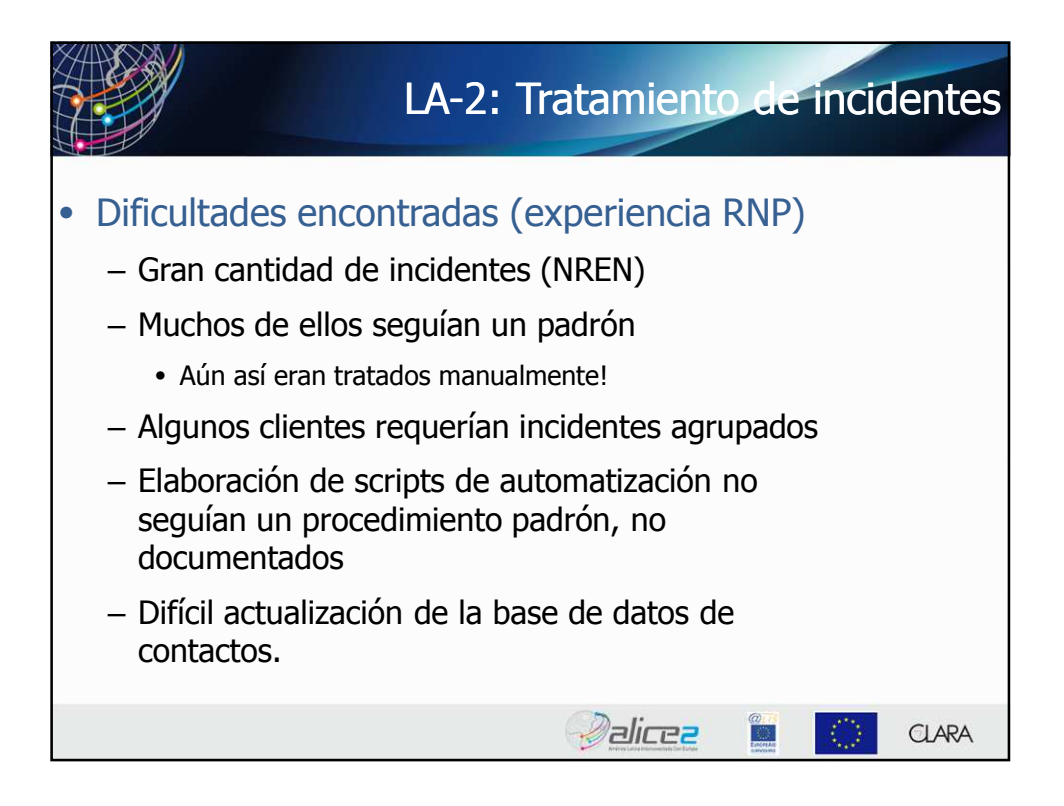

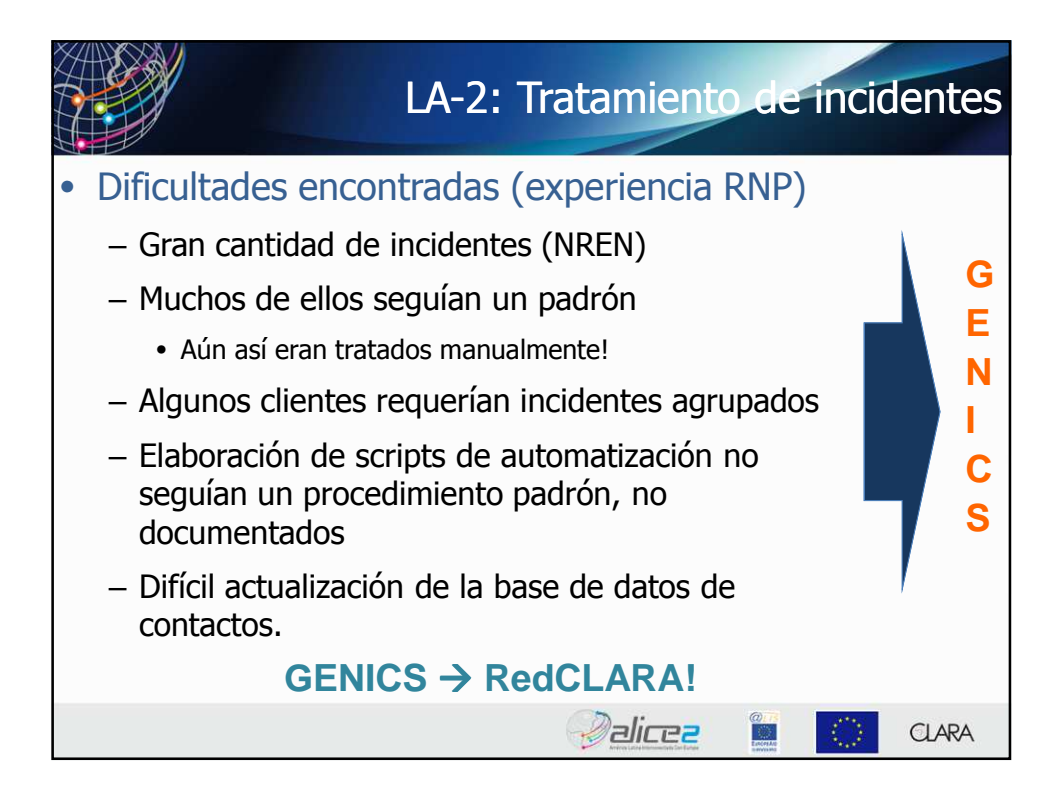

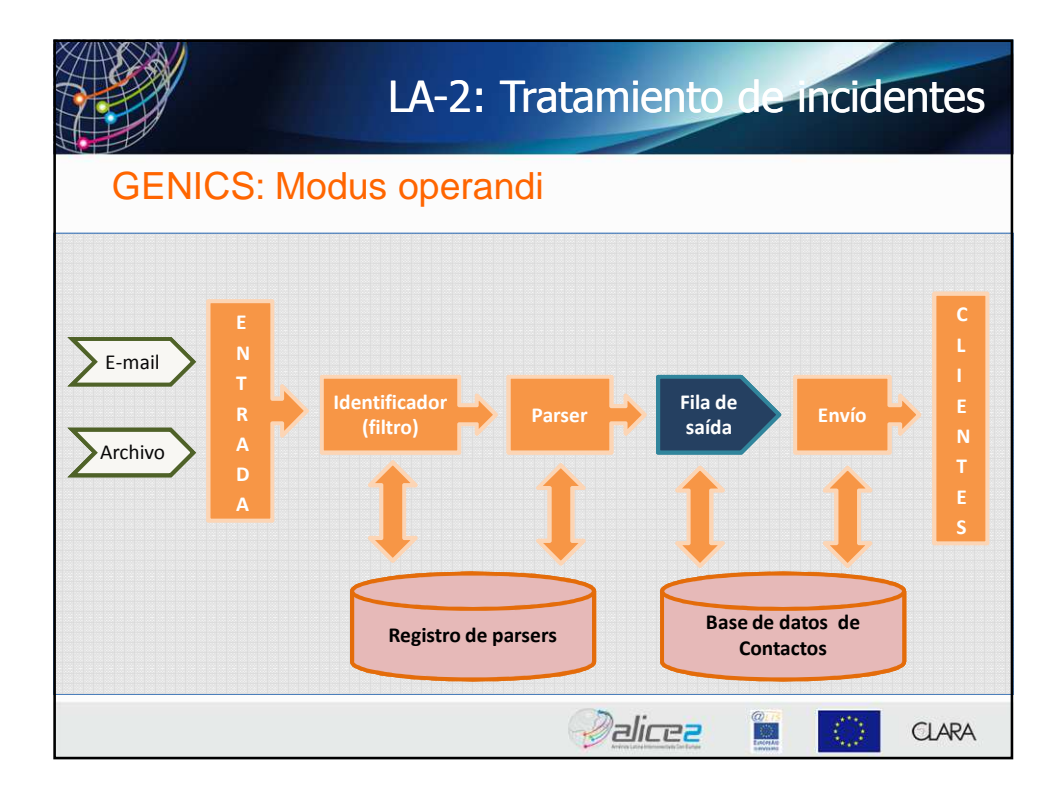

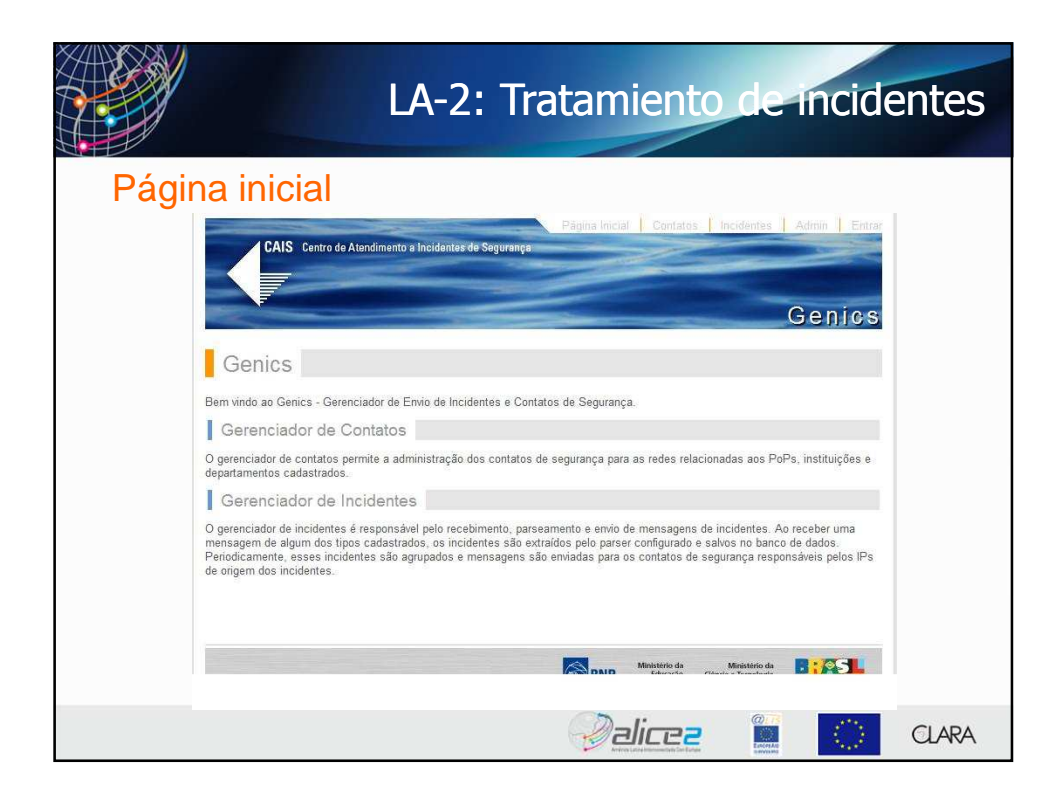

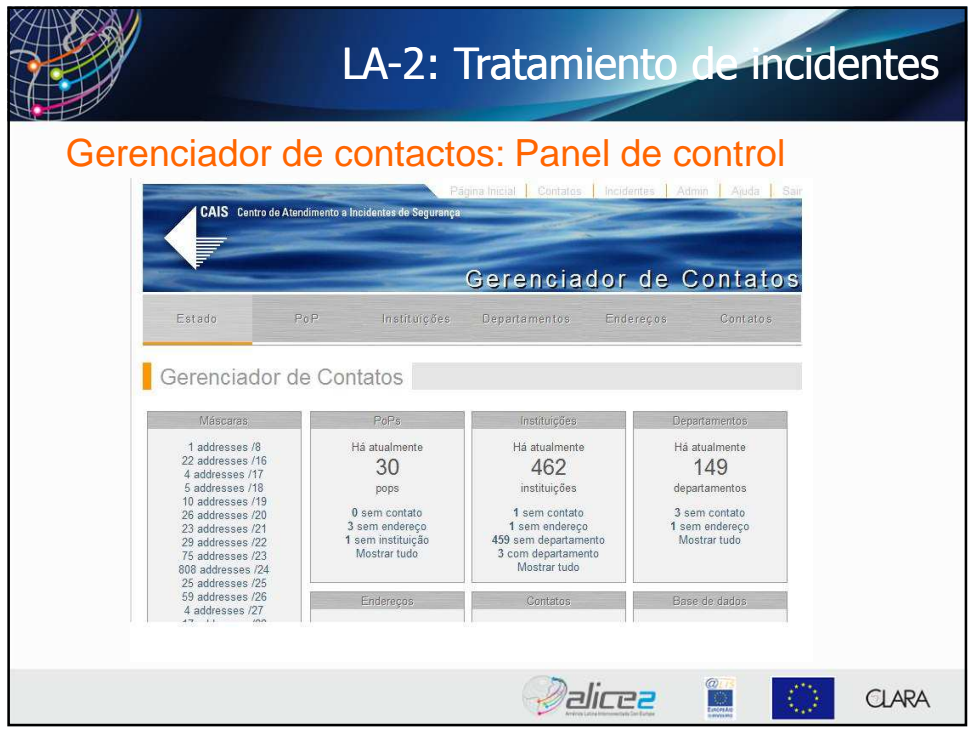

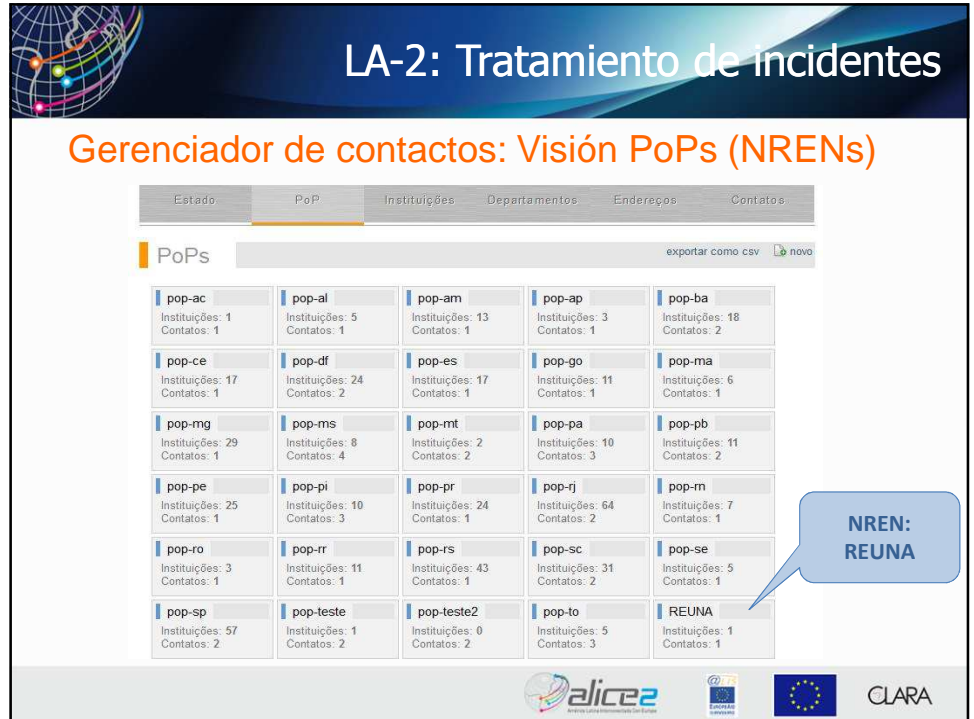

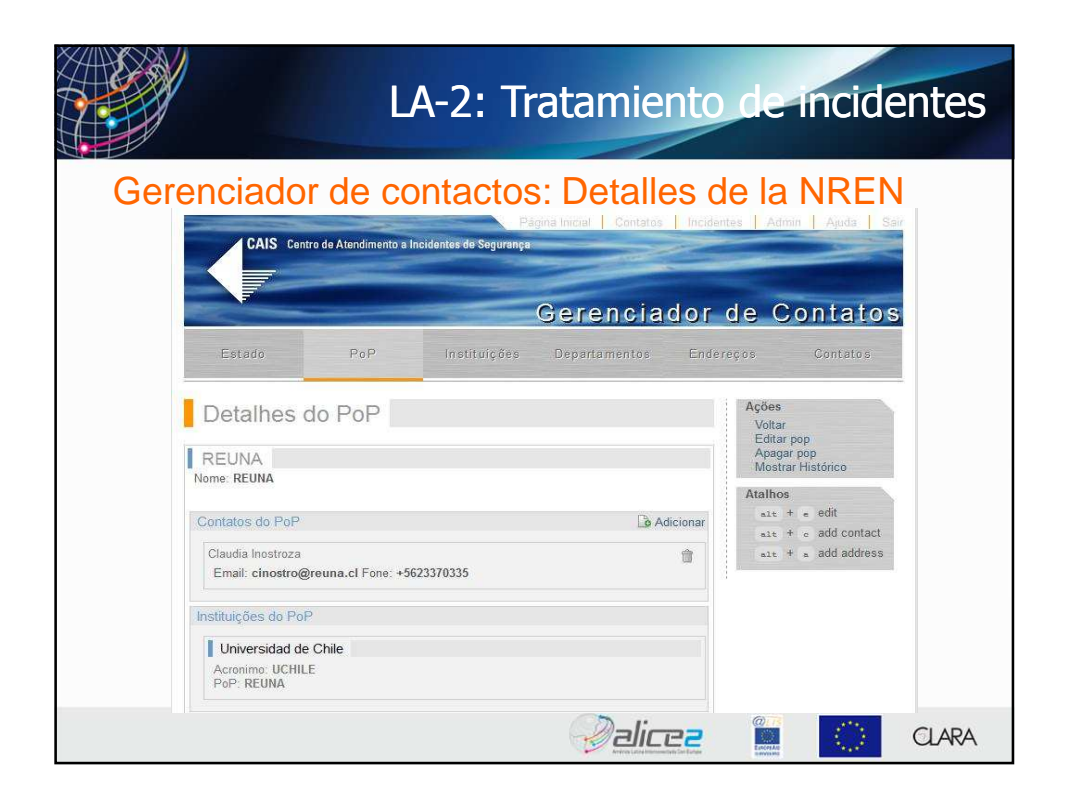

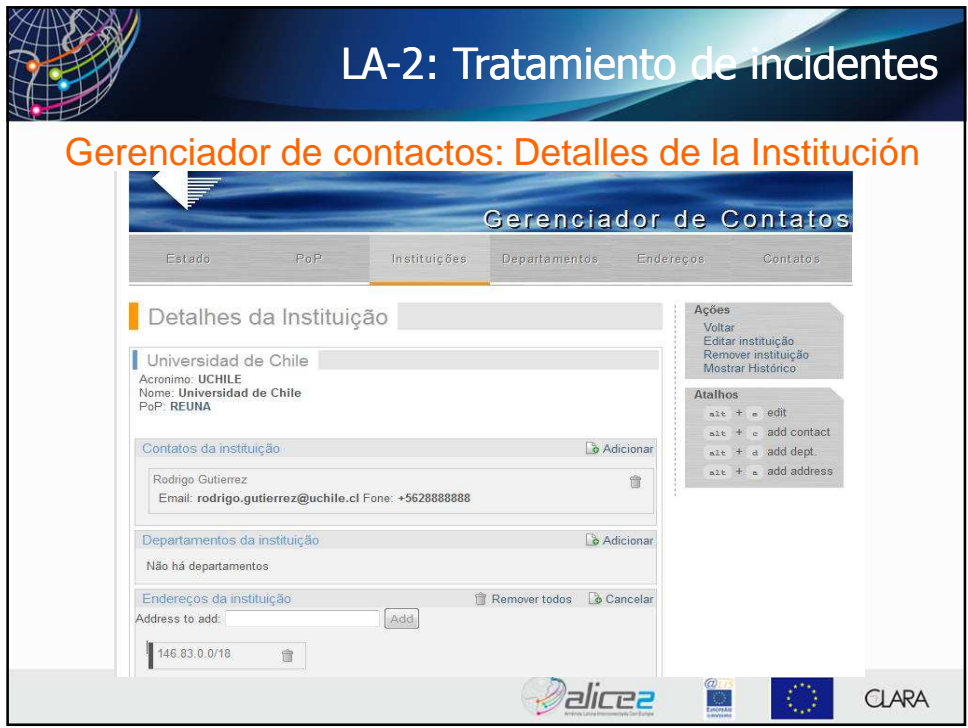

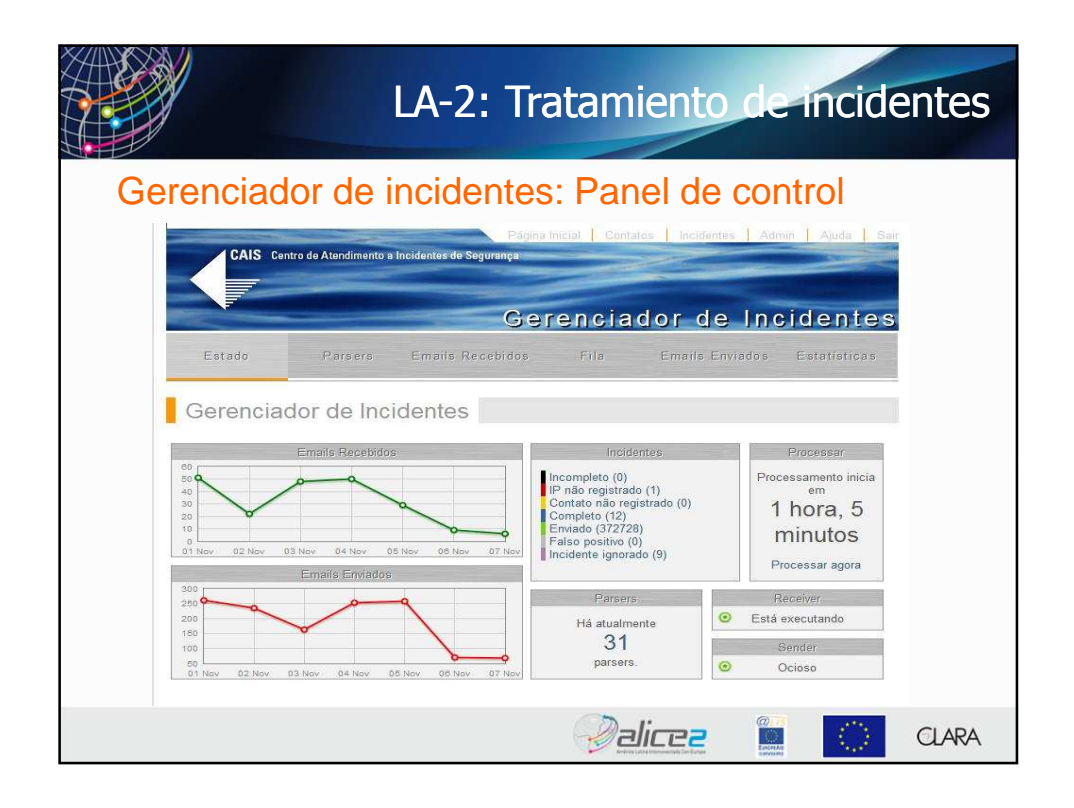

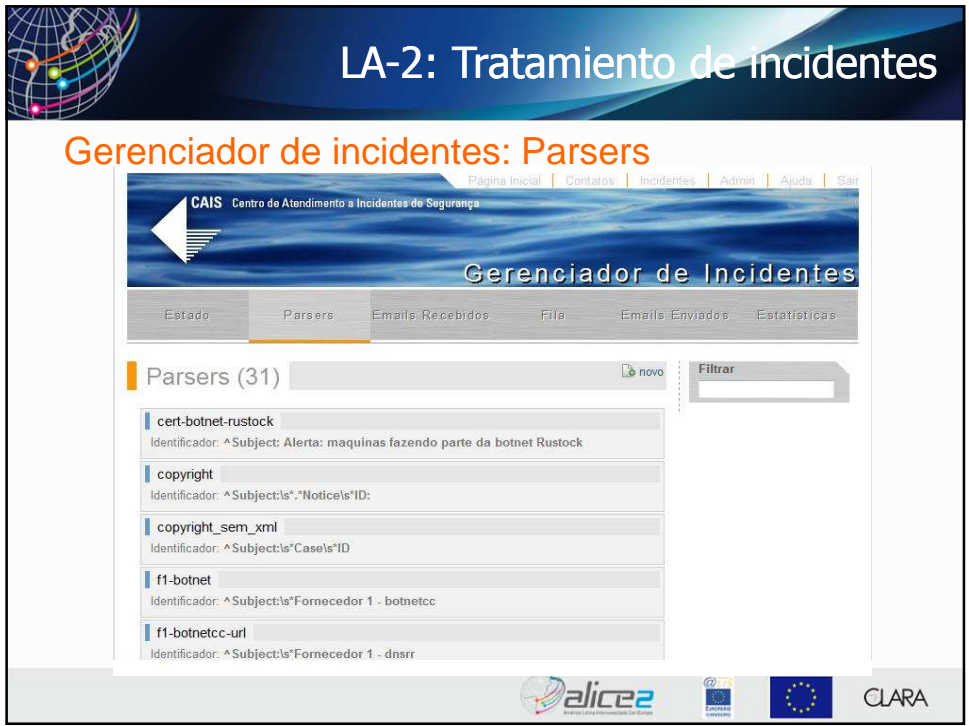

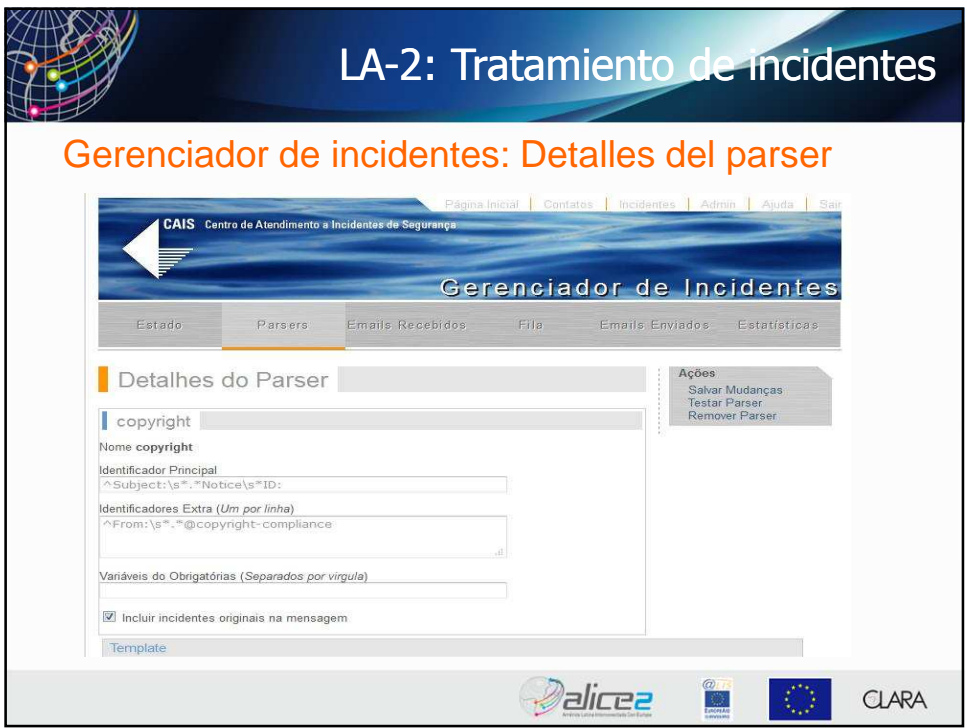

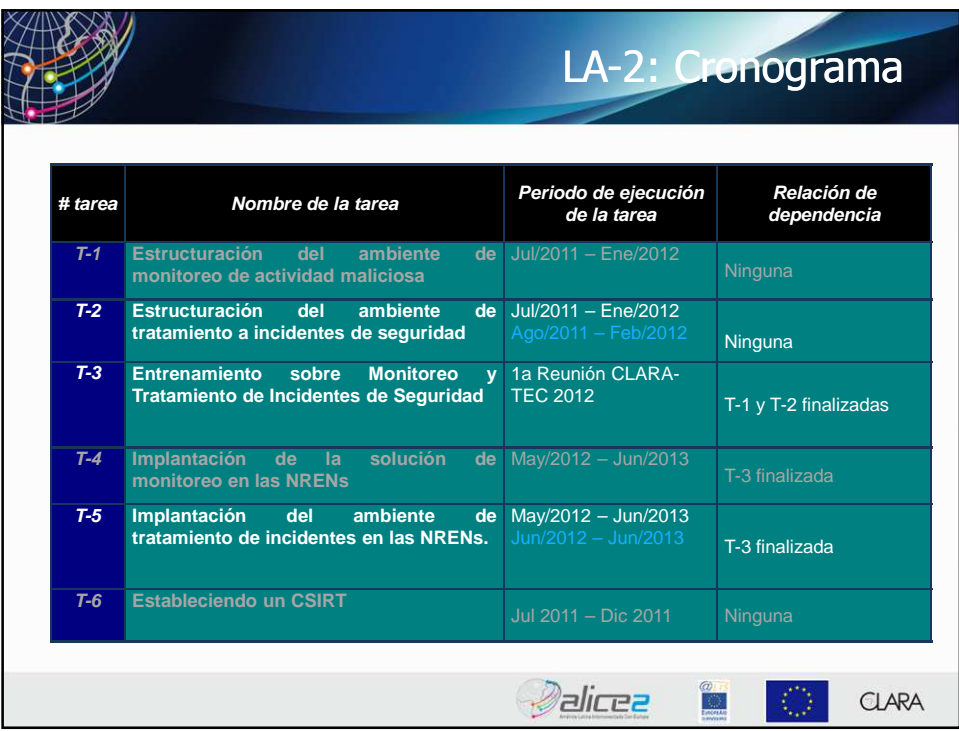

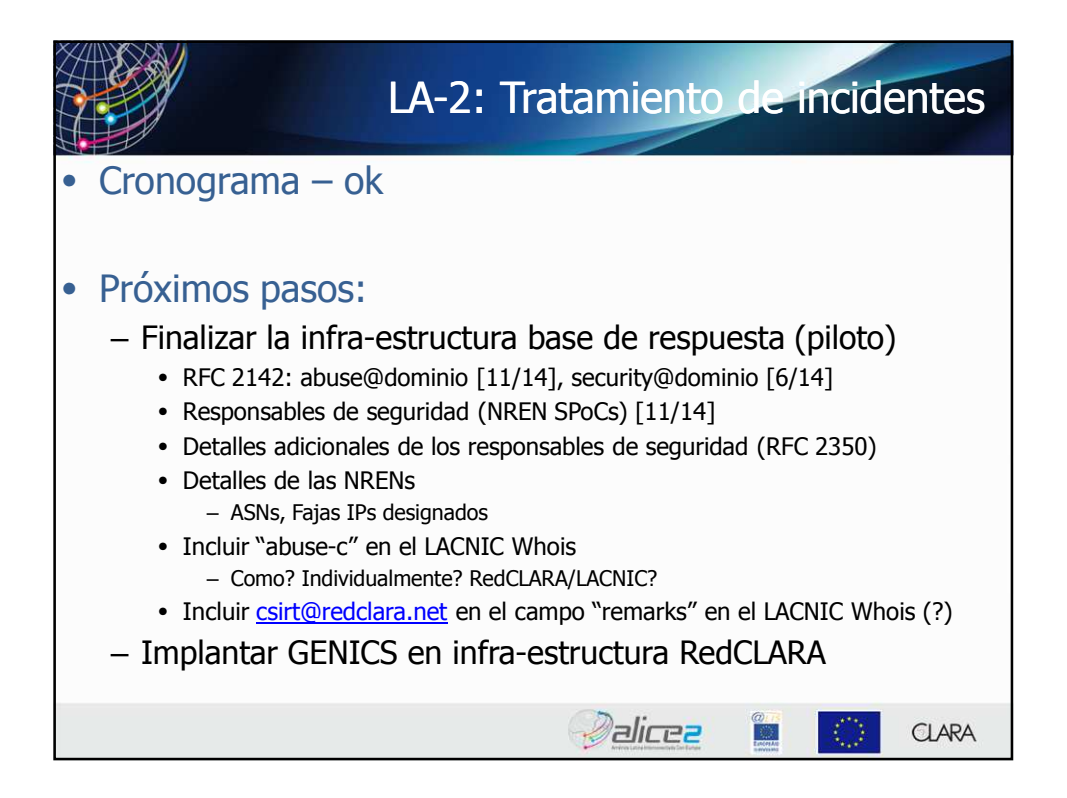

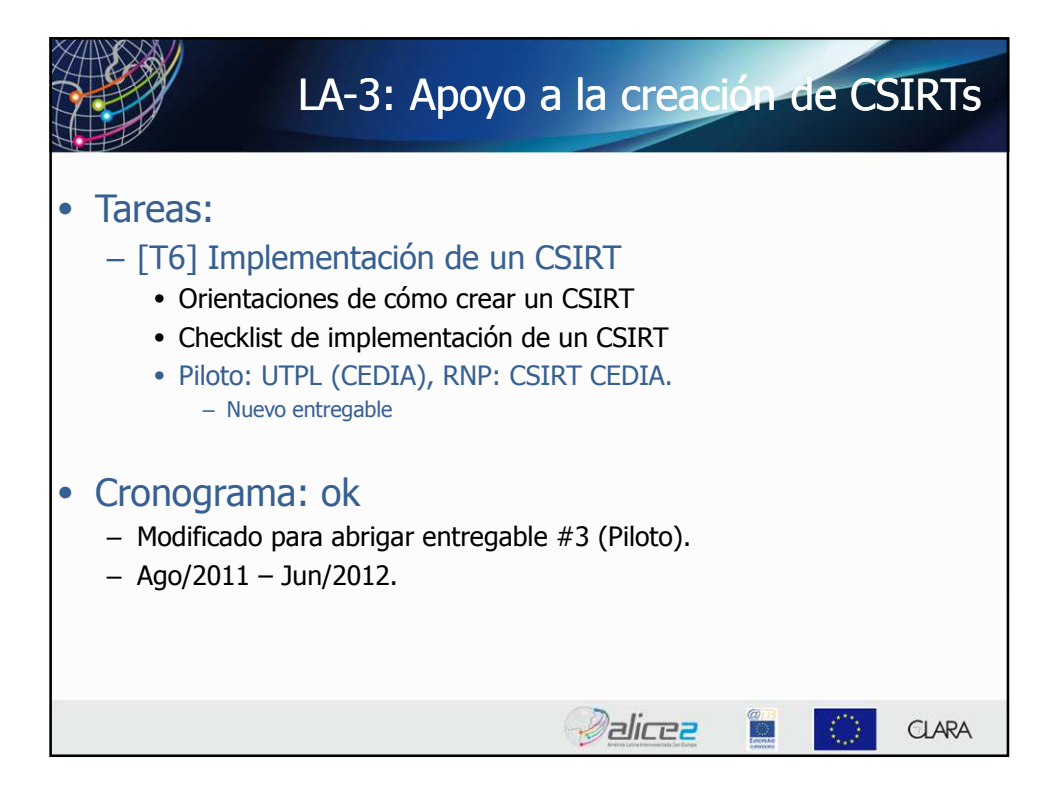

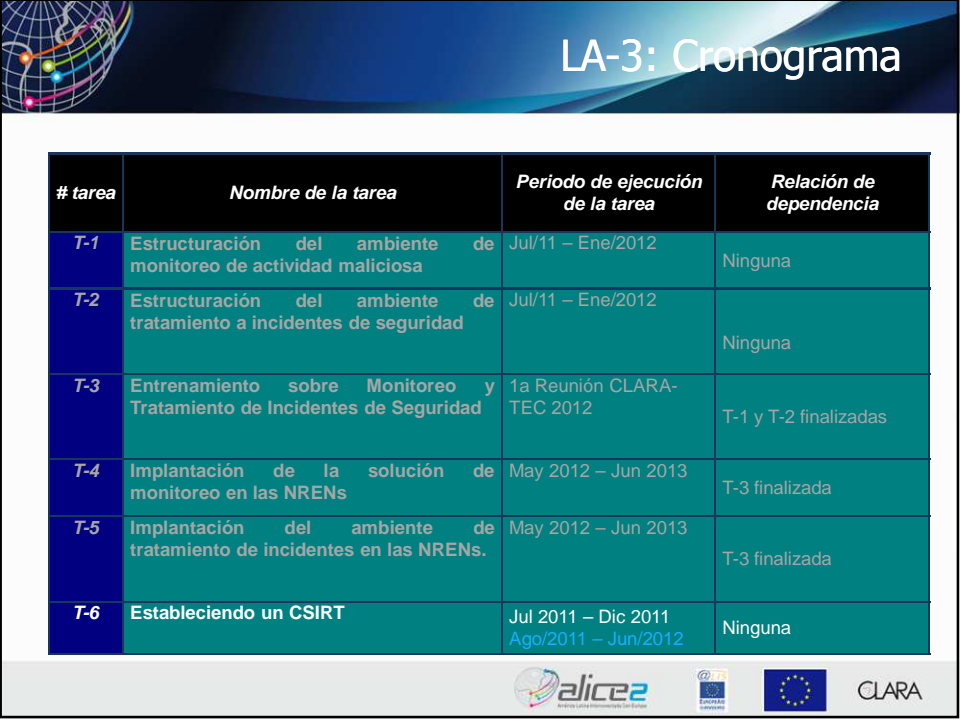

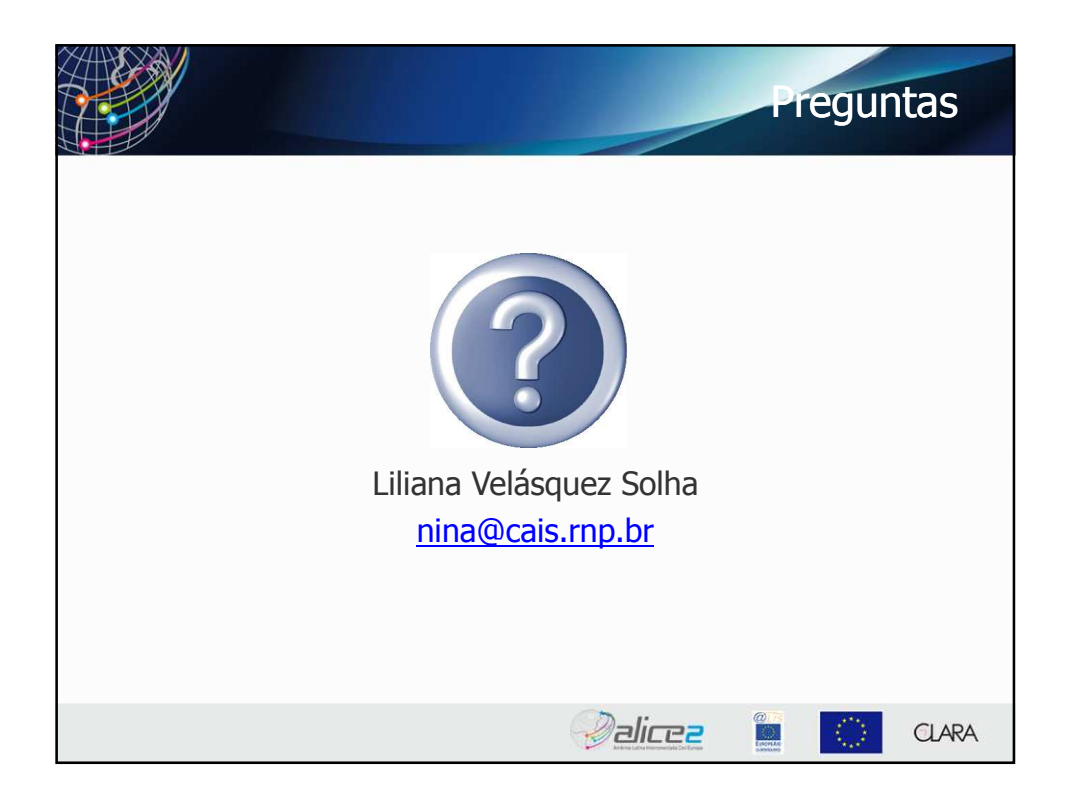